## **NC** 4/10/2012 **Exceptions Log**

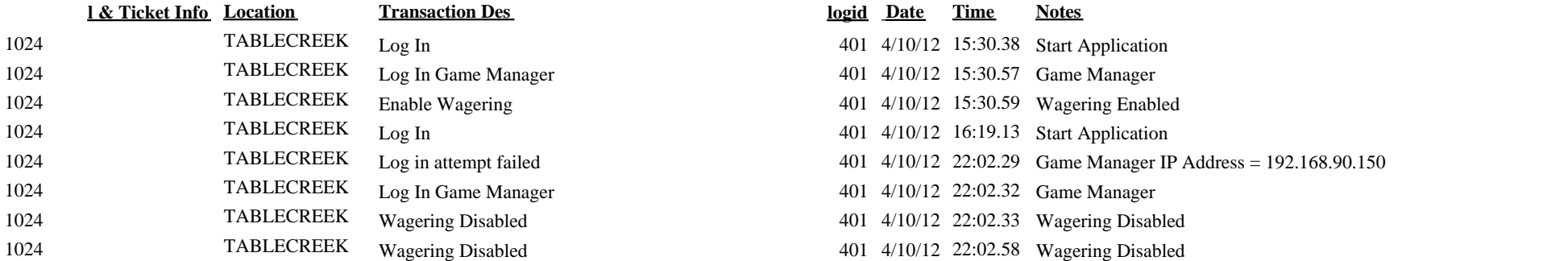

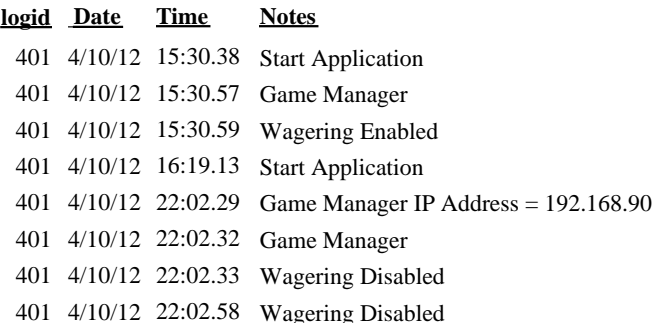